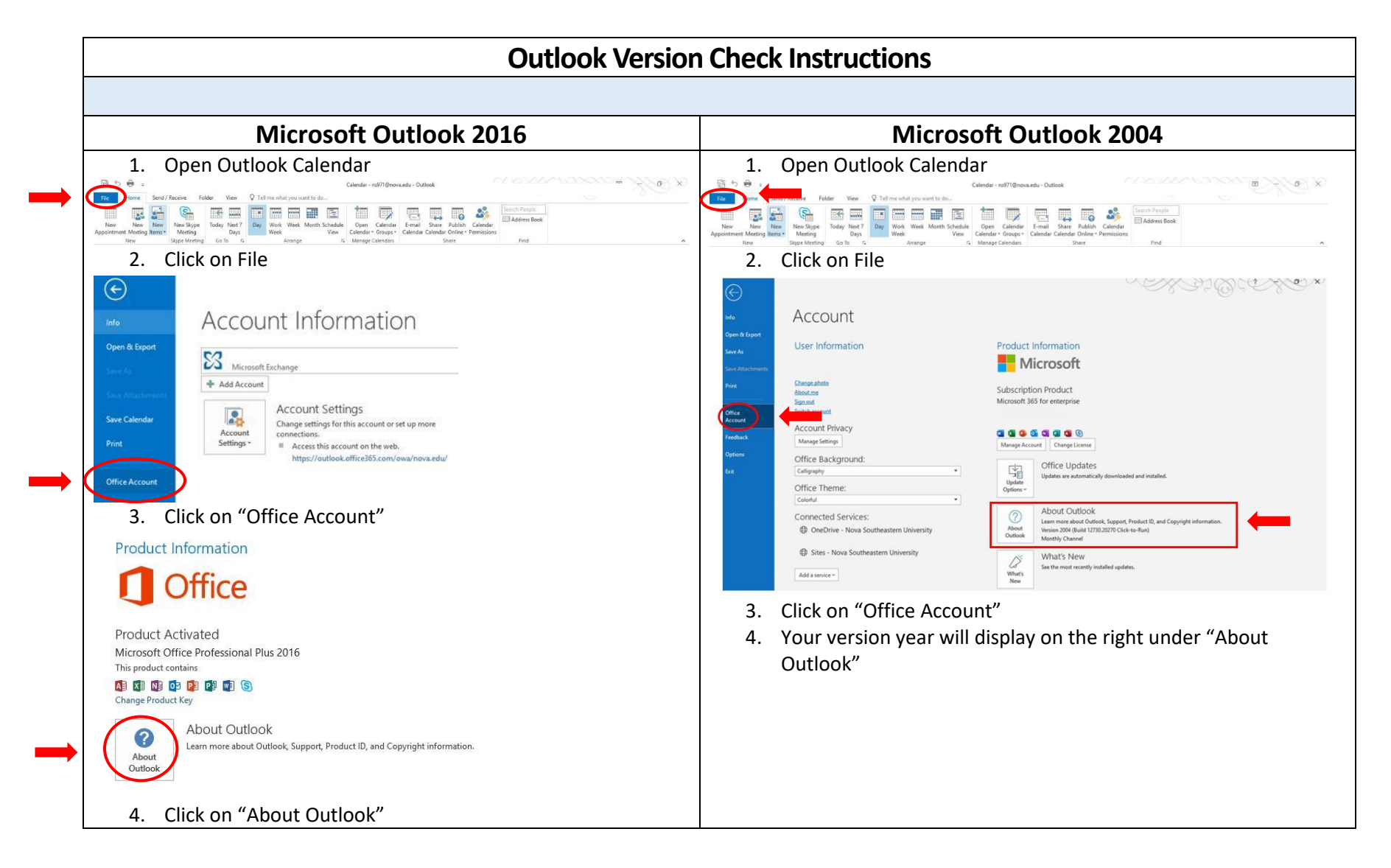

## Microsoft Outlook Calendars

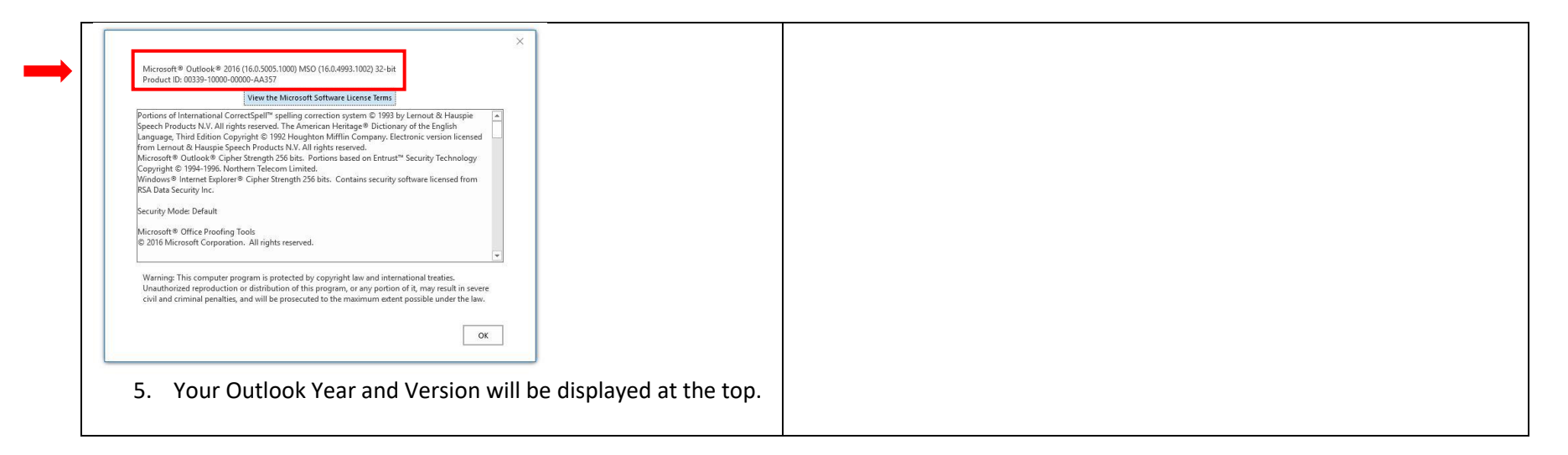

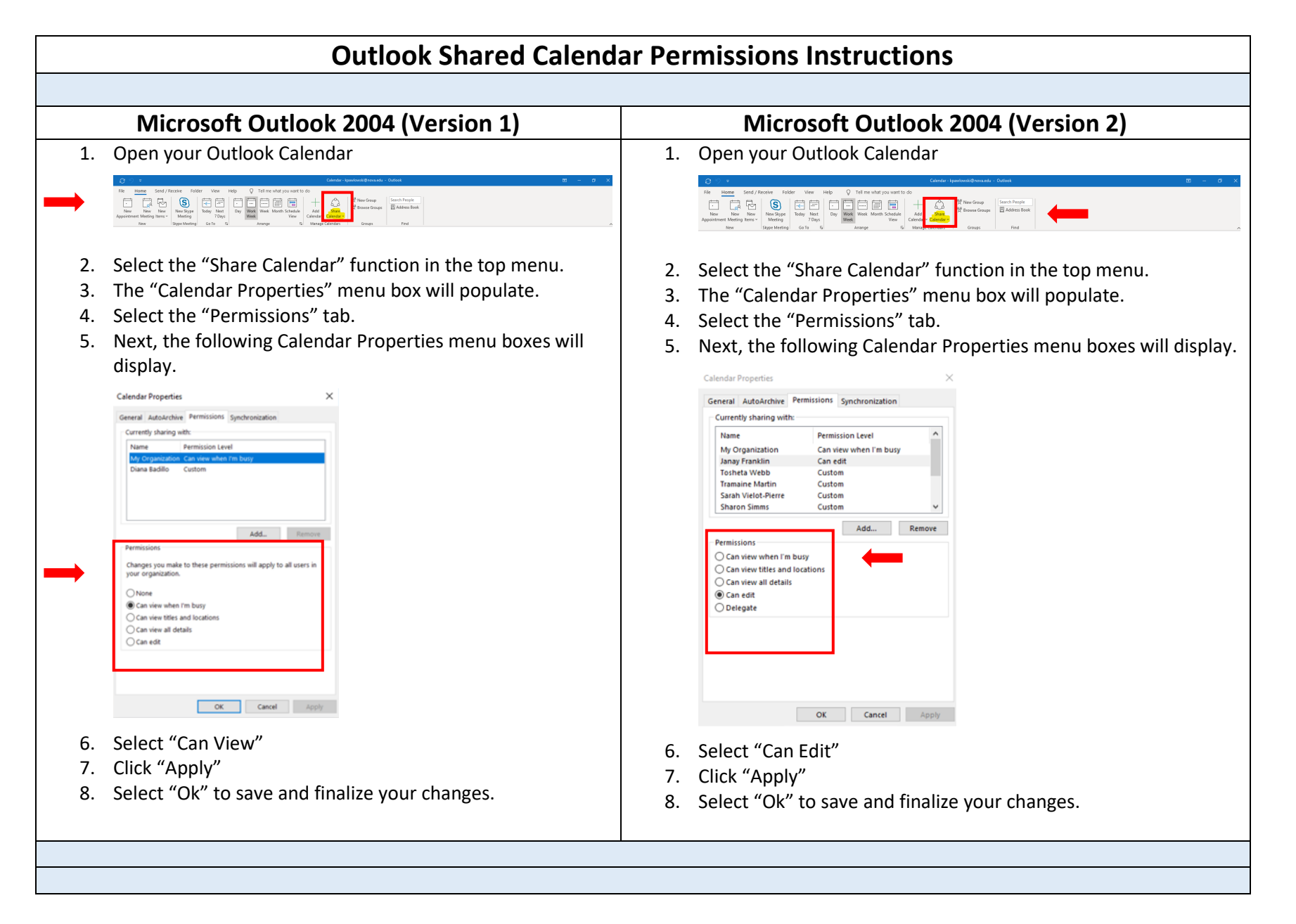

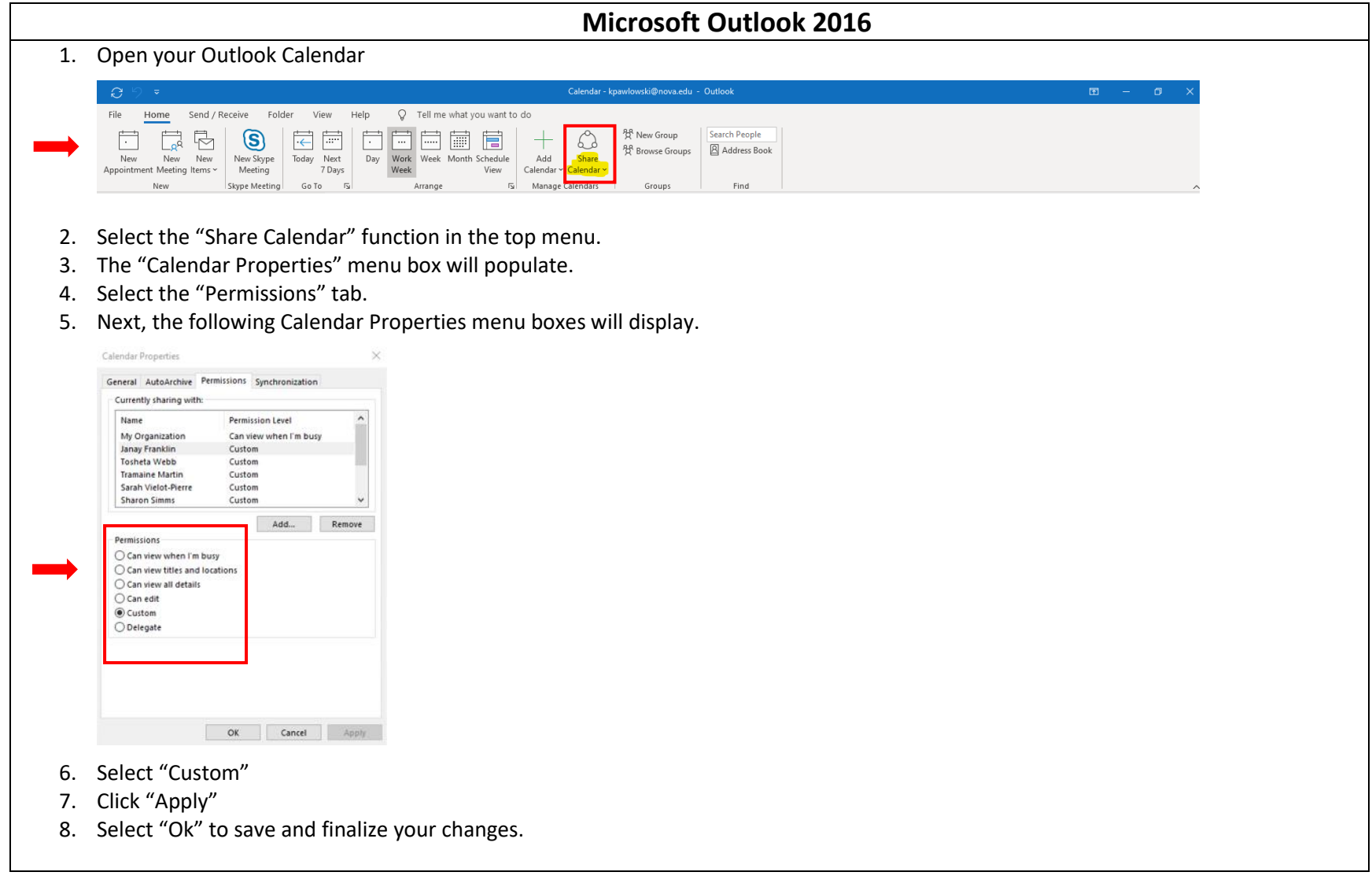